#### **Information and Communication Technology Semester – III US03SICT51 MCQ and Question Bank**

#### **UNIT-1**

- 1. A Computer Hardware is
	- (a) Physical part of a computer (b) logical part of computer (c) set of computer programs (d) all of above
- 2. A Computer Software is (a) Physical part of a computer (b) logical part of computer (c) set of computer programs (d) all of above
- 3. Relation between hardware and software states that (a) Without hardware, software can work easily (b) without software hardware can work properly (c) they must work together (d) none of these
- 4. System software is

(a) Used to run webcam (b) used to run computer's system (c) used run various application on operating system (d) information inadequate

- 5. Application software is (a) Used to run webcam (b) used to run computer's system (c) used run various application on operating system (d) information inadequate
- 6. Windows XP, Windows Vista, Marcos are the example of (a) Application software (b) System software (c) Multimedia software (d) Anti-virus software
- 7. Adobe Photoshop is the type of (a) Application software (b) System software (c) Multimedia software (d) Anti-virus software
- 8. All the calculation are done in (a) Memory unit of cpu (b) control unit of cpu (c) process unit of cpu (d) arithmetic and logic unit of cpu
- 9. All the data and procedures are stored in (a) Memory unit of cpu (b) control unit of cpu (c) process unit of cpu (d) arithmetic and logic unit of cpu
- 10. All the processes are controlled by (a) Memory unit of cpu (b) control unit of cpu (c) process unit of cpu (d) arithmetic and logic unit of cpu
- 11. The following memory is used by cpu to reduce average time to access memory. (a)ROM (b) Hard disk (c) Memory sticks (d) Cache memory
- 12. MAR is stands for

(a)Memory allocation register (b) Memory address register (c) Memory accuracy register (d) none of these

13. MBR is stands for

(a)Memory binary register (2) Memory byte code register (c) Memory buffer register (d) none of these

- 14. PCR stands for
	- (a) Personal computer register (2) Parallel computing register (c) Private connection registers
	- (d) Program control register
- 15. AR is stands for

(a) Accumulator register (2) Accurate register (c) Adjustment registers (d) None of these

16. An operating system acts as

(A) Bridge or link between user and computer hardware (b) connecting device between two people (c) Wireless device to connect internet (d) all of above

- 17. A program in execution is called (a) Operating system (b) application software (c) process (d) none of these
- 18. MS-DOS stands for

(a)Microsoft domain of system (b) Microsoft disk operating system (c) Micro system disk OS (d) None of these

- 19. To copy files and folder following command is used (a)ZCOPY (b) XCOPY (c) YCOPY (d) FFCOPY
- 20. ATTRIB command is used to (a) Change directory (b) change file attribute (c) change location attribute (d) change the screen
- 21. CD command is used (a) Change the directory (b) compacting disk (c) Clear Disk (d) all of above
- 22. To repair and check disk problem following command is used (a) CD (b) CHKDSK (c) COMP (d) COMPACT
- 23. CLS command is used to (a) Clear the disk (b) clear the screen (c) clean the dvd (d) none of these
- 24. To start a new CMD shell following command is used (a) NSHELL (b) NCMDSHELL (c) NEWCMD (d) CMD
- 25. To change color of CMD window following command is used (a)CMD COLOR (b) COLOR (c) NEWCOLOR (d) CHANGECOLOR
- 26. COMP command is used to

(a) Compare the command of files (b) compute the sum (c) communicate between two device (d) None of these

27. COMPACT command is used to

(a) Compress files or folders on an NTFS partition (b) Compress individual files on an NTFS partition (c) Connect or disconnect a Printer (d) all of above

- 28. COMPRESS command is used to
	- (a) Compress files or folders on an NTFS partition (b) Compress individual files on an NTFS partition
	- (c) Connect or disconnect a Printer (d) all of above
- 29 VOL command displays

(a) Level of voice of system (b) a disk label (c) volatile information (d) all of above

30. VERIFY command is used to

(a)Verify that files have been saved or not (b) verify the virus status (c) verify the duplicate data on the System

- 31. The following command displays the version information (a) VERSION  $(b)$  VER  $(c)$  DISP VER  $(d)$  all of above
- 32. The following command display the content of a text file (a) DISP CONTENT (b) TYPE CONTENT (c) CONTENT (d) none of these
- 33. The TREE command is used

(a) Develop a tree file on a system (b)Graphical display of folder structure (c)To expand the size of file (d)All of above

34. To display or set the system time the following command is used (a)SHOW TIME (b) DISP TIME (c) TIME (d) all of above

- 35. To start a program or command in separate window following command is used (a)START PROG (b) START (c) OPEN PROG (d) START COMMAND
- 36. SHUTDOWN command is used to (a) Shutdown computer (b) shut down DOS (c) Shutdown current program (d) none of these
- 37. RD command is used
	- (a) Redirect a file to another location (b) Remove Directory (c) Read data from Compact Disk (d) Recover Data
- 38. Following command is used to replace file with another file (a)FILE REPLACE (b) REPLACE (c) REPLACE FILE (d) None of these
- 39. REN command is used to (a) Rename one or more files (b) provide record number (c) Rename directory (d) All of above
- 40. REM command is used to (a) speed up your program (b)Record comment in batch file (c)Rename memory (d)all of above
- 41. To change registry permission following command is used (a) PERM REG (b) REGINI (c) REGPERMIS (d) REGUPDATE
- 42. RECOVER command is used to (a) Recover damaged file from defective disk (b) recover internet files across network (c) Recover the password (d) none of these
- 43. To change account password following command is used (a) PASSWORD (b) CHANGE PASSWORD (c)PsPasswd (d)all of above
- 44. To display disk label following command is used (a) DISP (b) DLABEL (c) VOL (d)None of these
- 45. To connect or disconnect a printer following command is used (a)CON DIS PRINTER (b) CON2PRT (c) PRINTER ON OFF (d) All of above
- 46. To convert a FAT drive to NFS following command is used (a)FAT2NFS (B) CONVERT FAT TO NFS (c) CONFATNFS (d) CONVERT
- 47. To display files and folders following command is used (a) DISDIR (b) DIR (c) SHOW DIR (d) None of these
- 48. DISKCOPY command is used to (a) Copy the contents of one floppy disk to another (b) Copy the data from internet (c) Copy the data disk to the internet (d) none of these
- 49. To display a message on screen following command is used (a) MSG (b) MESSAGE (c) ECHO (d) all of above
- 50. FORMAT command is used to (A) format a disk (b) develop a proper format on disk (c) both a and b (d) none of these

# **Solution :**

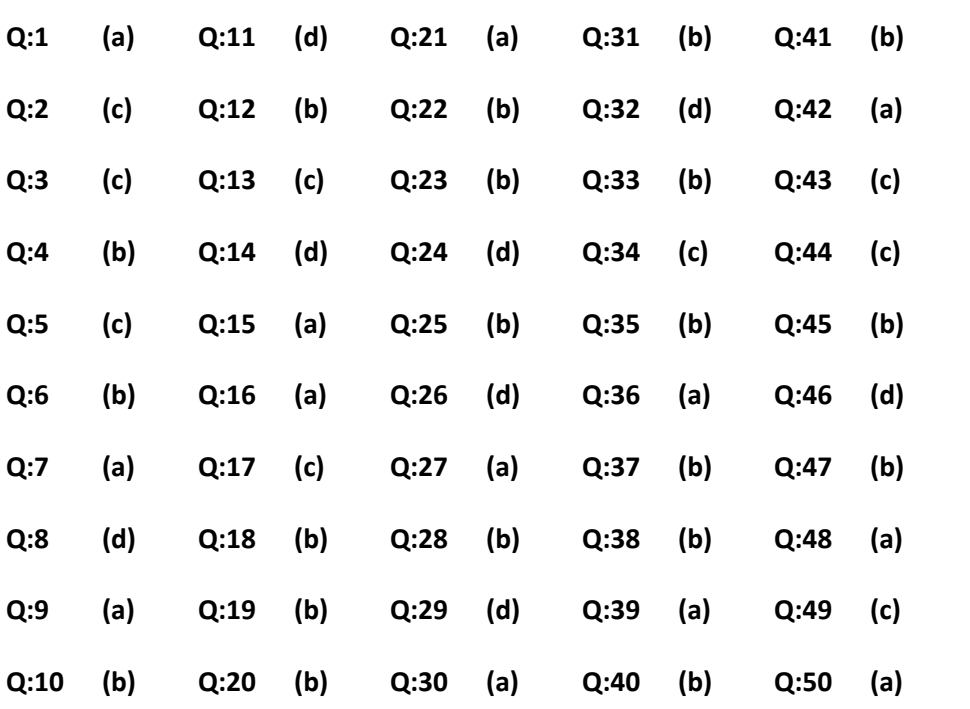

## **UNIT-2**

- 1. **Keyboard** is an input device. (a) Monitor **(b) Keyboard** (c) Printer (d) All of above
- 2. **All of above** is an output device. (a) Monitor (b) Speaker (c) Printer **(d) All of above**
- 3. F5 is used **To refresh or read the page**. (a)To Open the Task Pane **(b) to refresh or reload the page**. ( c)To Open the Save as window in Microsoft Word. (d) All of above
- 4. A **scanner** is a device that optically scans images, printed text, handwriting, or an object, and converts it to a digital image.
- (a) **Scanner** (b) barcode reader (c) sensor (d) All of above
- 5. A **microphone** is a device that converts mechanical energy waves or sound into electrical energy waves.
- (a) speaker **(b) microphone** (c) None of above (d) All of above
- 6. Which Of the following is not an output device?
- **(a)** Scanner (b) Printer (c) Flat Screen (d) **Touch Screen**
- 7. which device is used as standard pointing device in graphical user environment
- (a) Keyboard (b) **Mouse** (c) Joystick (d) Trackball
- 8. The output quality of a printer is measured by
- (a) **Dot per inch** (b) Dot per sq. inch (c) Dots printed per unit time (d) All of above
- 9. A disadvantage of the laser printer is:

(a) It is quieter than an impact printer (b) It is very slow (c) The output is of a lower quality (d) **none of above**

10. Regarding a LCD Monitor, which statement is more correct? (a) **It is an output device** (b) It is an input device (c) c) It is a peripheral device (d) It is hardware item

- 11. What is the name of the computer terminal which gives paper printout? (a) Display screen (b) Soft copy terminal (c) Hard copy terminal (d) **Plotter**
- 12. Dot-matrix is a type of (a) Tape (b) **Printer** (c) Disk (d) Bus
- 13. A kind of serial dot-matrix printer that forms characters with magnetically-charged ink sprayed dots is called
	- (a) Laser printer (b**) Ink-jet printer (**c). Drum printer (d) Chan printer
- 14. Which printer is very commonly used for desktop publishing? (a) **Laser printer** (b) Inkjet printer (c) Daisywheel printer (d) Dot matrix printer
- 15. An …. Device is any device that provides information, which is sent to the CPU (a) **Input** (b) Output (c) CPU (d) Memory
- 16. Which is considered a direct entry input device? (a) Optical scanner (b) Mouse and digitizer (c) Light pen (d) **All of the above**
- 17. To produce high quality graphics (hardcopy) in color, you can use \_\_\_\_\_\_\_\_\_ (a) RGB monitors (b) **Plotter (**c) Ink-jet printer (d) Laser printer
- 18. A hard copy would be prepared on a (A) Line printer (b) Dot matrix Printer (c) Typewriter terminal **(d) All of the above**

#### **Unit-3**

#### **MCQ :**

- 1. Storage devices are used (a)To store data (b) To speed up our pc or laptop (c) To use the internet (d) None of these
- 2. CD stands for (a)Common disc (b) Company Disc (c) Compact Disk (d) Communication disc
- 3. CD's are considered as (a)Storage media (b) Input Devices (c) Out put devices (d) both b and c
- 4. The maximum range for the CD's are up to (a)2GB (b) 1Gb (c) 4GB (d) 750MB
- 5. The maximum range for the DVD's are up to (a)750MB (b) 10200KB (c) 1.2GB (d) 16GB
- 6. DVD's are considered as (a)Storage media (b) Input Devices (c) Out put devices (d) both b and c
- 7. Data can be re-written in (a)CD or DVD ROM (b) Rewritable CD or DVD (c) Both a and b (d) All of above
- 8. Floppy stores the data in (a)Magnetic strips (b) Plastic disc (c) Hard disk (d) Compact disc
- 9. Which of the following media are considered in storage media? (a)Scanner (b) Printer (c) Plotter (d) Hard Disk
- 10. Hard disks can have large capacity than (a)Compact Disk (b) DVD (c) Floppy (d) All of above

11. Memory sticks are used to

(a)Transfer the data from one computer to another (b) Play music and video (c) To surf the internet (d) None of these

- 12. Pen drives are considered as (a)Input device (b) Output device (c) Storage device (d) Multimedia device
- 13. Pen drives can be connected with computer or laptop by (a)USB port (b) PS2 port (c) PORT NO.80 (d) None of these
- 14. Flash Memory cards are generally used in (a)Cell phones (b) Digital Cameras (c) I pods or Portable Music Player (d) All of above
- 15. Which is the volatile memory? (a)RAM (b) ROM (c) EPROM (d) PROM
- 16. The Storage capacity of Floppy can be up to (a)1.44MB (b) 2.4MB (c) 3.6 Kb (d) 16 MB
- 17. Which one of following is not an input device? (a)Keyboard (b) Mouse(c) scanner (d) printer
- 18. Which one of following is output device? (a)Monitor (b) barcode reader (c) pen drive (d) touch-pad
- 19. Which one of following is storage-devices (a)RAM (b) ROM (c) Magnetic –tap (d) microphone
- 20. Which is non-volatile memory? (a)RAM (b) ROM (c) Hard-Disk (d) Registers
- 21. The flow of data, instructions, and information to and from a hard disk is managed by a special purpose chip and its associated electronic circuits called (a)Hard Disk controller (b) control Unit (c) Baking Storage Device (d) CMOS
- 22. Data Back up is (a) Original File (b) copy of Original file (c) category of constant (d) none of this
- 23. DVD stands for (a) Digital Video disk (b) Digital versatile Disk  $(c)$  Both a and  $b$  (d) digital volatile disk
- 24. In which device Data can't be change after written once (a)Floppy (b) Hard disk (c) CD-R (d) Cd-RW
- 25. File is a collection of (a)Data (b) Records (c) Filed (d) none of this
- 26. Need for back-up is for (a) Data recovery (b) data process (c) data Analysis (d) none of this
- 27. Which storage device is more durable than others? (a) Hard disk (b) Floppy Disk (c) Compact Disk (d) DVD
- 28. DDR is a type of (a) Pen drive (b) Hard disk (c) RAM (d) Processor
- 29. Which device is not used for backing up the data? (a)RAM (b) Pen drive (c) Compact Disk (d) Portable Hard disk
- 30. Which of the following does not have physical existence? (a)RAM (b) Virtual Memory (c) Hard Disk (d) Processor
- 31. SATA is a type of (a)Pen drive (b) Hard disk (c) RAM (d) Processor

# **UNIT-4**

- 1) In digital data transmission
	- **a) Baud rate is always smaller or equal to the bit rate**
	- b) Baud rate is equal to bit rate
	- c) Baud rate is always higher than the bit rate
	- d) None of the above

#### 2) In MODEMS

- **a) A digital signal changes some characteristic of a carrier wave**
- b) Several digital signals are multiplexed
- c) Digital signal is amplified
- d) None of the above
- 3) For carrying digital data over long distance using either analog signal or digital signal, at appropriately spaced points, we must have
	- a) Amplifiers
	- b) Repeater
	- **c) Either amplifier or repeater**
	- d) None of the above
- 4) Indicate the false statement. Modulation is used to
	- a) Reduce the bandwidth
	- b) Separate differing transmission
	- **c) Insure that intelligence may be transmitted over long distances**
	- d) Allow the use of practicable antennas
- 5) E-mail
	- a) Cannot address many recipients who are part of the e-mail system.
	- b) Does not back the privacy protection given to first-class mail
	- c) Always uses an electronic bridge to send a message to someone using another e-mail service.
	- **d) None of the above**
- 6) Which of the following is associated with networks?
	- a) Node
	- b) Star topology
	- **c) Both (a) and (b)**
	- d) None of the above
- 7) Network topology, consisting of nodes attached in a ring, without a host computer, is known as
	- a) Star
	- **b) Ring**
	- c) Bus
	- d) None of the above
- 8) Which of the following topology is highly reliable?
	- a) Star
	- b) Ring
	- **c) Fully connected graph**
	- d) None of these
- 9) Ethernet uses
	- **a) Bus topology**
	- b) Ring topology
- c) Tree topology
- d) None of these

10) An example of digital, rather than analog, communication is

- a). DDD
- **b). DDS**
- c). WATS
- d). DDT

11) The channel in the data communication model can be

- a). postal mail services
- b). telephone lines
- c). radio lines
- **d). any of the above**

12) Which of the following transmission systems provide the highest data rate to in individual device?

# **a). computer bus**

- b). telephone lines
- c). voice and mode
- d). lease lines

(13) An example of an analog communication method is

- a). laser beam
- b). microwave
- c). voice grade telephone line
- **d). all of the above**

14) If a computer on the network shares resources for others to use, it is called

- **a). Server**
- b). Client
- c.) Mainframe
- 15) Terminators are used in \_\_\_\_\_\_ topology.
	- **a). Bus**
	- b). Star
	- c). Ring
	- d.) Mesh

16) In \_\_\_\_\_ topology, if a computer's network cable is broken, whole network goes down.

- **a). Bus**
- b). Star
- c). Ring
- d). Mesh
- 17) For large networks, \_\_\_\_\_\_\_ topology is used.
	- a). Bus
	- **b). Star**
	- c.) Ring
- 18) \_\_\_\_\_\_\_\_\_\_\_\_\_ allows LAN users to share computer programs and data.
	- a). Communication server
	- b). Print server
	- **c). File server**

19) What is the central device in star topology?

- a). STP server
- **b). Hub/switch**
- c). PDC
- d.) Router

20) Which one of the following is NOT a network topology?

a) Star.

b) Bus.

## **c )Linear.**

d )Ring.

21) What is a Local Area Network (LAN)?

## **A). Network within a building or site**

- B). Network across a city, country or even the world
- C.) Network that contains servers across the world

# **QUESTIONBANK**

## **UNIT-1**

- 1) What is the Computer?
- 2) Define the terms 'Hardware' and 'Software'.
- 3) Differentiate between hardware and Software.<br>4) What is a Computer Program?
- 4) What is a Computer Program?
- 5) What is a software package?
- 6) Define the following terms.
	- i. System Software
	- ii. Application Software
	- iii. System Programmer
	- iv. Application Programmer
- 7) What is utility program?<br>8) What is communication
- 8) What is communication software?<br>9) What is an education software? Gi
- 9) What is an education software? Give a few examples of such software.
- 10) What is an entertainment software? Give few examples of such software.
- 11) What is firmware and what is its importance to the computer system architect?
- 12) Why is firmware gaining popularity?
- 13) Write down the software development steps?
- 14) Explain the relationship between hardware and software.
- 15) What are the five basic operations performed by any computer system?
- 16) Draw a block diagram of basic organization of a computer system, and explain the functions of the various units.
- 17) What is input interface? How does it differ from an output interface?
- 18) List the functions of input unit and output unit.
- 19) List the minimum five input devices and output devices.
- 20) What are the two main components of CPU of a computer system? List out the main functions of each of these components.
- 21) List out the limitations of primary storage.
- 22) What do you know about Primary Storage and Secondary storage?
- 23) What are registers? Name some of the commonly used registers, and briefly describe the function of each.
- 24) What is the use of RAM, ROM, PROM, EPROM and EEPROM?
- 25) What is cache memory? How is it different from a primary memory?
- 26) What is Arithmetic Logic Unit?
- 27) What is the function of Control unit?
- 28) What is Operating System? Why is it necessary for a computer system?
- 29) What are the two primary objective of having an operating system in a computer system?
- 30) Draw a logical architecture diagram of a computer system. Explain the role of an operating system in it.
- 31) List out the various functions normally performed by an operating system.
- 32) What is process management?
- 33) List out minimum three popular operating system.
- 34) Explain the function of following Windows XP command.

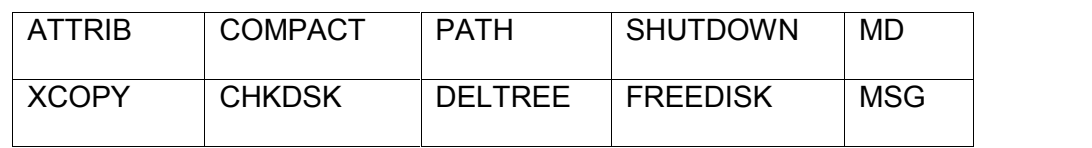

## **UNIT-2**

- 1. List out input devices.
- 2. What is Numeric Keypad?
- 3. List out pointing devices and explain it.
- 4. State the functions of F1 to F12 Keys.
- 5. Define: 1. barcode reader.
	- 2. Magnetic strip reader.
	- 3. Sensors.
- 6. Explain Key board in Detail.
- 7. Write uses of Joysticks.
- 8. State the difference between Video cameras and Digital video cameras.
- 9. Write a short note on 1. Scanners, 2. Microphones, 3.Web Cam, 4. Digital cameras. 5. Joysticks
- 10. Explain Touch Screen and Remote control in brief.
- 11. List Out the output Devices.
- 12. What is Monitors? State types of it.
- 13. Explain CRT monitors. State the advantages and Dis-advantages of it.
- 14. Write a note on TFT monitor.
- 15. State the advantages and Dis-advantages of LCD monitors.
- 16. Define: Printers. State types of Printers.
- 17. Explain the working Structure of Dot Matrix Printer.
- 18. State the advantages and Dis-advantages of Ink Jet Printer.
- 19. Write a short note on 1. Laser Printer, 2.Plotters.
- 20. Explain in brief 1.Speakers
	- 2. LCD projectors

# **UNIT-3**

- 1. List out Backing Storage Device.
- 2. Describe in brief about compact disk.
- 3. State the advantage of DVD.
- 4. Write a note on (1) Floppy Disk (2) Hard Disk
- 5. Write advantages and disadvantages of Memory stick.
- 6. Discuss (1) Pen drive (2) Flash Memory Card
- 7. What is Backup?
- 8. Write difference between Main Memory and Backing Storage.

# **UNIT-4**

- 1. Write a note on modem.
- 2. What is network?
- 3. What is computer network? Discuss need for computer network.
- 4. Write advantage of computer network.
- 5. State disadvantage of computer network.
- 6. On which basis network is categorized? Which are they?
- 7. Write a note on transmission technology of LAN.
- 8. Discuss WAN.
- 9. What is topology? State types of topology.
- 10. Write a note on BUS topology.
- 11. Write advantage and disadvantage of STAR topology.
- 12. Discuss :
	- a. Ring Topology
	- b. Tree Topology
- 13. Explain MESH topology.
- 14. What is HYBRID topology?
- 15. What is LAN?
- 16. Write difference between BUS and STAR topology